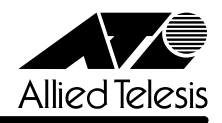

# *9812T/9816GB* **リリースノート�**

この度は、CentreCOM 9812T/9816GBをお買いあげいただき、誠にありがとうございました。 このリリースノートは、取扱説明書とコマンドリファレンスの補足や、ご使用の前にご理解いた だきたい注意点など、お客様に最新の情報をお知らせするものです。 最初にこのリリースノートをよくお読みになり、本製品を正しくご使用ください。

## 1 ソフトウェアバージョン 2.4.4 pl03(2.4.4-03)

#### 2 本バージョンでの制限事項

#### 2.1 DHCP ポリシーの設定について

**参照 「コマンドリファレンス」/「DHCPサーバー」/「DHCPポリシー」** 

DHCP ポリシーを複数設定して保存すると、ポリシー名が昇順(英字はアルファベット順、数字 は小さい順)にソートされて設定スクリプトファイルに書き込まれます。 CREATE DHCP POLICYコマンドのINHERITパラメーターで既存のポリシーを継承する設定を行 う場合には、次の例のように、新規に作成するポリシー名が昇順で後になるようにしてください。

例: CREATE DHCP POLICY=BBB LEASETIME=7200 INHERIT=AAA

#### 2.2 ポートの帯域制限の設定について

**参照�**「コマンドリファレンス」/「スイッチング」/「ポート」

SET SWITCH PORT コマンドの EGRESSLIMIT パラメーターに NONE を指定すると(デフォル トはNONE。一度別の値に設定しNONEに戻した場合)、0(ゼロ)を指定したときと同じ(パケッ トを送信しない)動作になります。

このような設定変更を行った場合は、設定を保存し、本製品を再起動してください。

#### 2.3 クラシファイアの設定について

**参照�**「コマンドリファレンス」/「スイッチング」/「クラシファイア」

- CREATE CLASSIFIER コマンドでIPXSSOCKETとIPXDSOCKET パラメーターを指定し ても該当のパケットが正しく分類されません。
- CREATE CLASSIFIER コマンドで IPXDADDR/IPXSSOCKET/IPXDSOCKET パラメー ターを指定してIPXの設定を行った後、SET CLASSIFIERコマンドでMACTYPEパラメー ターにL2UCASTを指定して設定を変更しても、該当のパケットが正しく分類されません。 このような設定変更を行った場合は、設定を保存し、本製品を再起動してください。
- CREATE CLASSIFIERコマンドでSVLANパラメーターを指定し、ハードウェアパケット フィルターのフィルターエントリーで該当のクラシファイアを使用した場合、指定した VLAN 宛のパケットが破棄されます。

#### 2.4 DHCP リレー(DHCP メッセージ最大転送回数)の設定について

**参照 「コマンドリファレンス」/「IP」/「DHCP/BOOTP リレー」** 

DHCP メッセージの hops フィールドの値が、SET BOOTP MAXHOPS コマンドで指定した値 (最大転送回数)より大きい場合でも、同メッセージが破棄されずに転送されます。

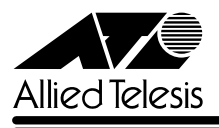

#### 2.5 RIP の経路情報について

**参照 「コマンドリファレンス」/「IP」/「経路制御(RIP)」** 

FLUSH タイマーが過ぎても、無効(メトリック 16)となった経路情報が送出されます。

## 2.6 ユーザー作成時のエラーメッセージについて **参照 「コマンドリファレンス」/「運用・管理」/「ユーザー認証データベース」**

ADD USERコマンドでユーザーを作成するときに、PASSWORDパラメーターに65文字以上の 文字を指定すると、上限は 32 文字であるにも関わらず、「上限は 64 文字(Parameter PASS-WORD, string too long; maximum length is 64.)」というエラーメッセージが表示されます。

## 2.7 ハードウェアパケットフィルターの出力スイッチポート設定について **参照�**「コマンドリファレンス」/「スイッチング」/「ハードウェアパケットフィルター」

ADD SWITCH HWFILTER の DPORT パラメーターにポート 1(またはポート 1 を含む複数ポー ト)を指定した場合、該当のフィルターエントリーが正しく動作しません。ただし、すべてのス イッチポートを意味する ALL を指定した場合は正しく動作します。

#### 2.8 DVMRP について

**参照�**「コマンドリファレンス」/「IP マルチキャスト」/「DVMRP」

DVMRP 使用時、TTL=1 のマルチキャストパケットを破棄せずにルーティングします。

#### 2.9 SNMP MIB オブジェクトについて

**参照�**「コマンドリファレンス」/「運用・管理」/「SNMP」

MIB オブジェクト[ifXEntry]の一部がカウントされません。

## 2.10 IGMP スヌーピングについて

**参照 「コマンドリファレンス」/「IP マルチキャスト」/「IGMP」** 

- IGMP スヌーピング使用時、DVMRP のパケットをスイッチングせずに破棄します。
- IGMPスヌーピング使用時、ルーティングパケット(RIP, OSPFなど)をスイッチングする ときに複製します。

## 2.11 ARP カウンター「arpTx」について **参照 「コマンドリファレンス」/「IP」**

SHOW IP COUNTER <sup>=</sup> ARP で表示される ARP カウンターの arpTx(送信 ARP パケット数)が 正しくカウントされません。

## 2.12 マルチキャストパケットについて **参照 「コマンドリファレンス」/「IP マルチキャスト」**

デフォルト VLAN 以外の VLAN で、マルチキャストパケットをフラッディングしません。ただ し、ENABLE IP IGMP コマンドで IGMP が有効に設定されているときは、上記問題は発生しま せん。

デフォルト VLAN 以外の VLAN に RIP v2 および OSPF ルーターを接続する場合は、ENABLE IP IGMP コマンドで IGMP を有効にしてください。

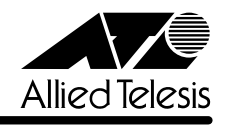

## 3 コマンドリファレンスの補足・誤記訂正

付属の CD-ROM に収録されている「CentreCOM 9800 シリーズ コマンドリファレンス 2.4 (Rev.A)」の補足事項です。

# 3.1 スタティックルートの設定について

**参照�**「コマンドリファレンス」/「IP」/「経路制御(スタティック)」

ADD IP ROUTE コマンドでスタティックルートを設定する場合、NEXTHOP パラメーターで指 定するネクストホップルーターの IP アドレスは、INTERFACE パラメーターで指定する IP (VLAN)インターフェースと同じサブネットにある必要があります。異なるサブネットに属する IP アドレスを指定した場合は、エラーによりコマンドは実行されません。

## 3.2 クラシファイア(MACTYPE パラメーター)について **参照�**「コマンドリファレンス」/「スイッチング」/「クラシファイア」

CREATE(SET) CLASSIFIER コマンドの説明で、MACTYPE パラメーターの選択肢として 「L2UNICAST(ユニキャスト)」が記載されていますが、正しくは「L2UCAST(ユニキャスト)」 ですので、訂正してお詫びいたします。

## 3.3 VLAN 登録数について

**参照�**「コマンドリファレンス」/「スイッチング」/「バーチャルLAN」

CREATE VLANの「備考・注意事項」に、「VLANは4090個(VLAN defaultを含む)まで作成で きる」とありますが、正しくは「2048個(VLAN defaultを含む)」ですので、訂正してお詫びい たします。なお、VID は 2 ~ 4090 の範囲で設定可能です。

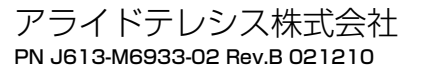